#### Szkolenie MS-55199 SharePoint 2016 End User Training

Numer usługi 2024/07/29/142469/2240616

3 690,00 PLN brutto 3 000,00 PLN netto 175,71 PLN brutto/h 142,86 PLN netto/h

SOFTRONIC SPÓŁKA Z OGRANICZONĄ ODPOWIEDZIALNOŚ — 良 Usługa szkoleniowa CIĄ

\*\*\*\*\*

**#softronic INTEGRATION & TRAINING** 

> zdalna w czasie rzeczywistym 21 h 20.11.2024 do 22.11.2024

# Informacje podstawowe

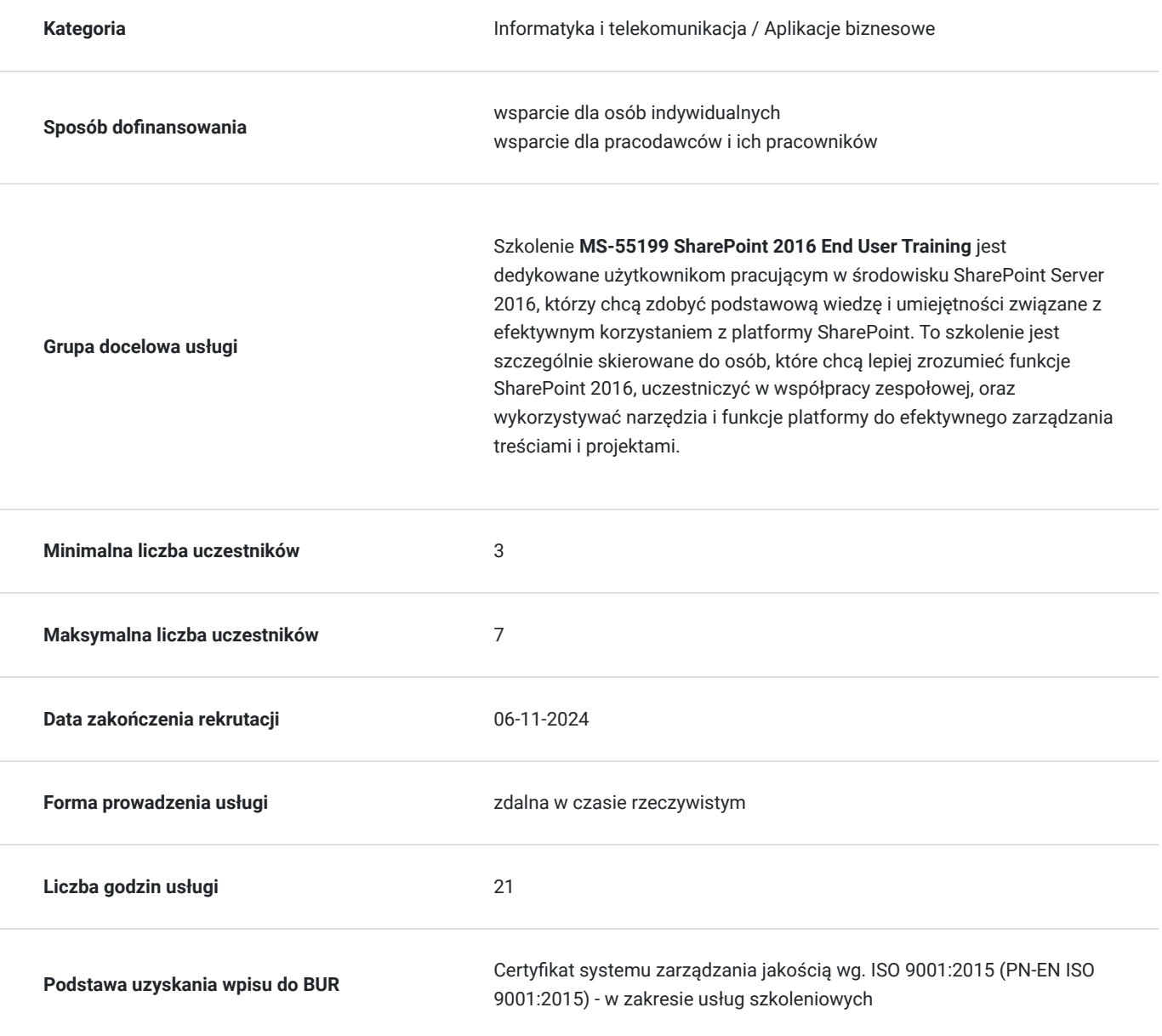

## Cel

#### **Cel edukacyjny**

Szkolenie ma na celu umożliwienie użytkownikom końcowym efektywnego korzystania z platformy SharePoint Server 2016 poprzez dostarczenie podstawowej wiedzy i praktycznych umiejętności z zarządzania dokumentami, udziału w współpracy oraz wykorzystywania narzędzi SharePoint w codziennej pracy.

#### **Efekty uczenia się oraz kryteria weryfikacji ich osiągnięcia i Metody walidacji**

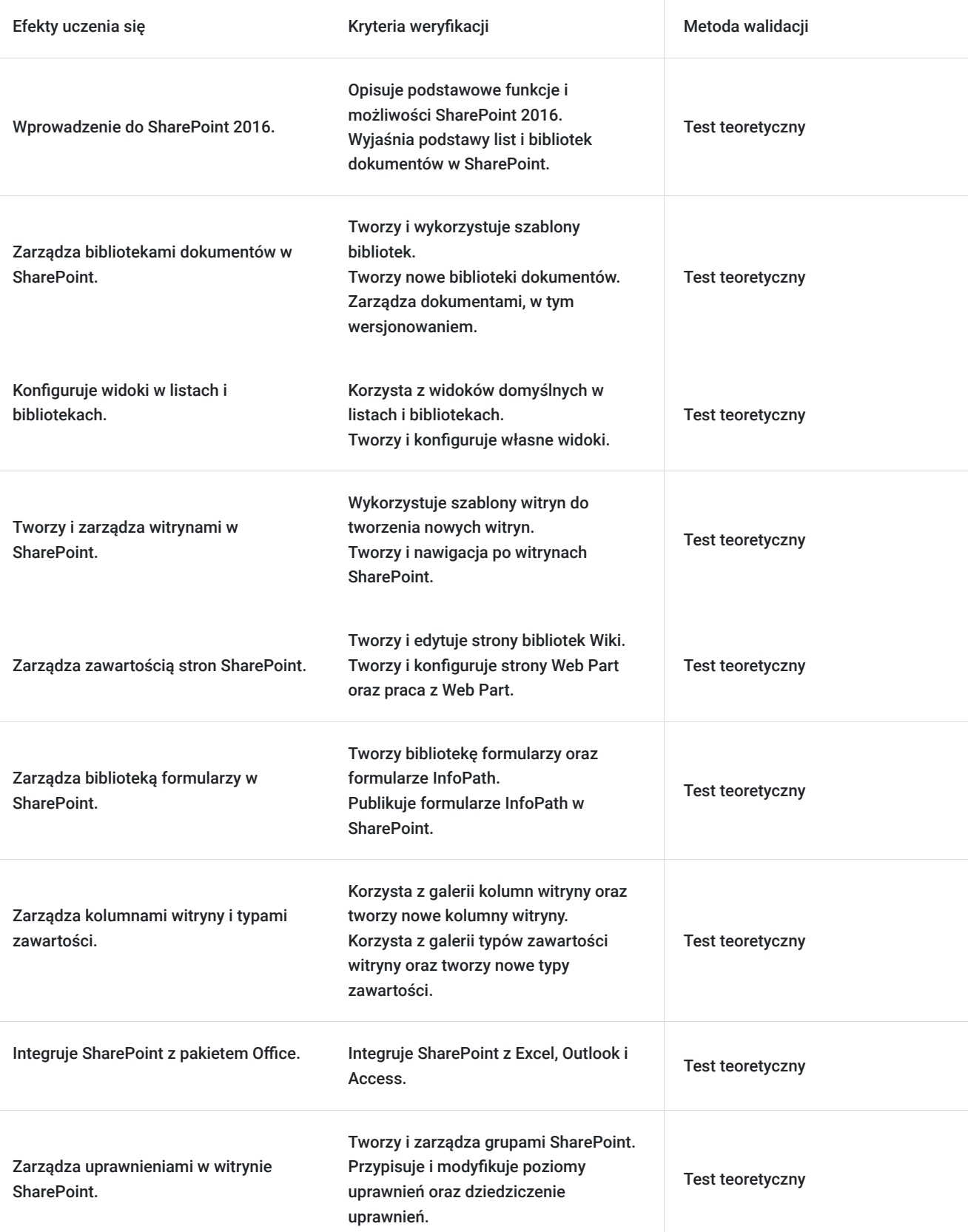

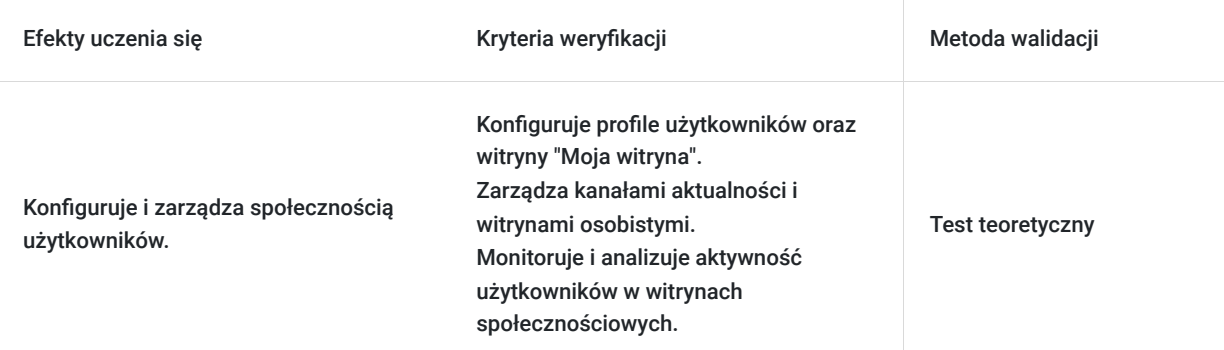

# Kwalifikacje

#### **Kompetencje**

Usługa prowadzi do nabycia kompetencji.

#### **Warunki uznania kompetencji**

Pytanie 1. Czy dokument potwierdzający uzyskanie kompetencji zawiera opis efektów uczenia się?

Tak, Uczestnik szkolenia, poza certyfikatem, otrzymuje zaświadczenie o ukończeniu szkolenia z zawartym opisem efektów uczenia się.

Pytanie 2. Czy dokument potwierdza, że walidacja została przeprowadzona w oparciu o zdefiniowane w efektach uczenia się kryteria ich weryfikacji?

Tak

Pytanie 3. Czy dokument potwierdza zastosowanie rozwiązań zapewniających rozdzielenie procesów kształcenia i szkolenia od walidacji?

Tak

## Program

Szkolenie **MS-55199 SharePoint 2016 End User Training** skupia się na dostarczeniu użytkownikom końcowym podstawowej wiedzy i praktycznych umiejętności związanych z efektywnym korzystaniem z platformy SharePoint Server 2016. Uczestnicy zdobywają umiejętności zarządzania dokumentami, udziału w procesach współpracy oraz skutecznego wykorzystywania narzędzi SharePoint w codziennej pracy, umożliwiając bardziej efektywne uczestnictwo w projektach i procesach organizacyjnych.

Szkolenie składa się z wykładu wzbogaconego o prezentację. W trakcie szkolenia każdy Uczestnik wykonuje indywidualne ćwiczenia laboratoria, dzięki czemu zyskuje praktyczne umiejętności. W trakcie szkolenia omawiane jest również studium przypadków, w którym Uczestnicy wspólnie wymieniają się doświadczeniami. Nad case-study czuwa autoryzowany Trener, który przekazuje informację na temat przydatnych narzędzi oraz najlepszych praktyk do rozwiązania omawianego zagadnienia.

Aby Uczestnik osiągnął zamierzony cel szkolenia niezbędne jest wykonanie przez niego zadanych laboratoriów. Pomocne będzie również ugruntowanie wiedzy i wykonywanie ćwiczeń po zakończonej usłudze. Każdy Uczestnik dysponuje dostępem do laboratoriów przez okres 180 dni.

Szkolenie trwa 24 godzin zegarowych dziennie i jest realizowane w ciągu 3 dni. W trakcie każdego dnia szkolenia przewidziane są dwie krótkie przerwy "kawowe" oraz przerwa lunchowa.

**Program szkolenia**

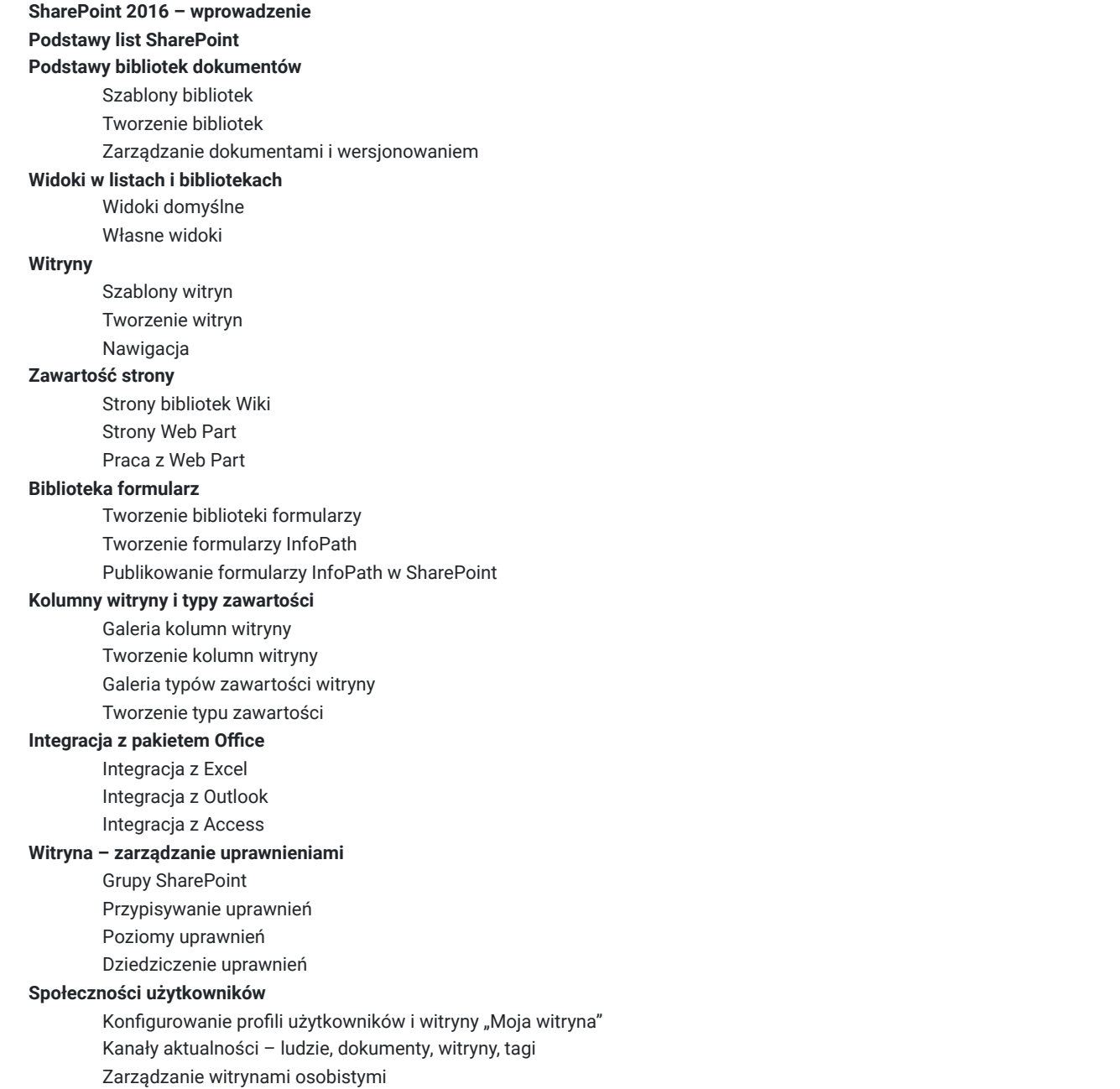

SOFTRONIC Sp. z o. o. zastrzega sobie prawo do zmiany terminu szkolenia lub jego odwołania w przypadku niezebrania się minimalnej liczby Uczestników tj. 3 osób.

#### Harmonogram

Liczba przedmiotów/zajęć: 0

Przedmiot / temat Przedmiot / temat<br>zajęć Prowadzący

Data realizacji zajęć

Godzina rozpoczęcia Godzina zakończenia Liczba godzin

Brak wyników.

# Cennik

**Cennik**

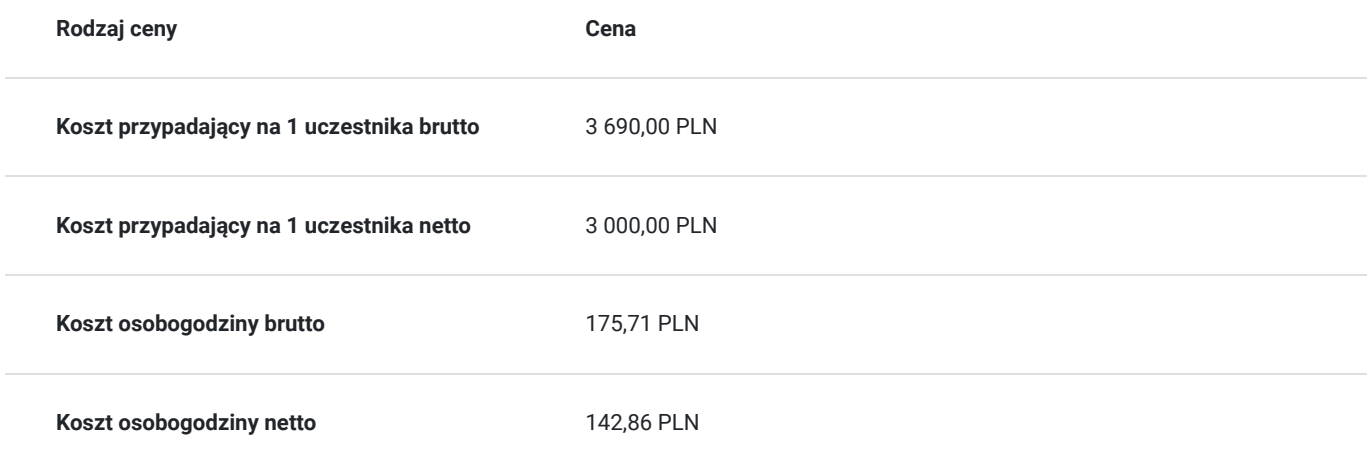

#### Prowadzący

Liczba prowadzących: 0

Brak wyników.

# Informacje dodatkowe

#### **Informacje o materiałach dla uczestników usługi**

Każdemu Uczestnikowi zostaną przekazane autoryzowane materiały szkoleniowe, które są dostępne na koncie Uczestnika na dedykowanym portalu. Uczestnik uzyskuje również 180-dniowy dostęp do laboratoriów Microsoft, z których korzysta w dowolny sposób i w dowolnym momencie, za pośrednictwem przeglądarki internetowej.

Poza dostępami przekazywanymi Uczestnikowi, w trakcie szkolenia, Trener przedstawia i omawia autoryzowaną prezentację.

## Warunki techniczne

Szkolenie realizowane jest w formule distance learning - szkolenie **on-line w czasie rzeczywistym**, w którym możesz wziąć udział z każdego miejsca na świecie.

Szkolenie obywa się za pośrednictwem platformy **Microsoft Teams**, która umożliwia transmisję dwukierunkową, dzięki czemu Uczestnik może zadawać pytania i aktywnie uczestniczyć w dyskusji. Uczestnik, ktory potwierdzi swój udziałw szkoleniu, przed rozpoczęciem szkolenia, drogą mailową, otrzyma link do spotkania wraz z hasłami dostępu.

#### **Wymagania sprzętowe:**

- komputer z dostępem do internetu o minimalnej przepustowości 20Mb/s.
- wbudowane lub peryferyjne urządzenia do obsługi audio słuchawki/glosniki oraz mikrofon.
- zainstalowana przeglądarka internetowa Microsoft Edge/ Internet Explorer 10+ / **Google Chrome** 39+ (sugerowana) / Safari 7+
- aplikacja MS Teams może zostać zainstalowana na komputerze lub można z niej korzystać za pośrednictwem przeglądarki internetowej

#### Kontakt

Ewa Kasprzak

# $\mathbf O$

**E-mail** ewa.kasprzak@softronic.pl **Telefon** (+48) 618 658 840